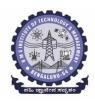

## **BMS** INSTITUTE OF TECHNOLOGY AND MANAGEMENT

Yelahanka,Bangalore-64
DEPARTMENT OF ELECTRONICS AND TELECOMMUNICATION ENGINEERING

## OPEN COURSE REPORT

The Online Open course on **MATLAB, Simulink & its Applications** is started on 16.06.2020. Every day the session has been conducted from 9.00 am to 12.30 pm. Around 64 students have registered from various departments like, ETE,ECE and EEE. Topics To be covered:

- 1. MATLAB commands and Signal processing tool with Hands on
- 2. Communication tool with Hands on
- 3. HDL code generation using MATLAB & Simulink
- 4. Biomedical Signal Processing with Hands on
- 5. MATLAB usage in Industry

## **Course outcomes:**

Students will be able to:

- 1. Understand the significance of MATLAB tool for various applications
- Apply the knowledge of MATLAB tools to implement signal processing and Communication system
- 3. Analyze the performance of Communication system using MATLAB

POs Addressed: PO1, PO2, PO5

## PO Attainment Lvl vs. PO No.

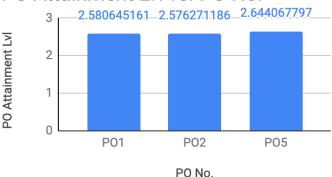

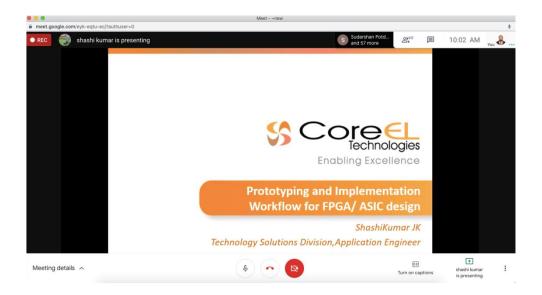

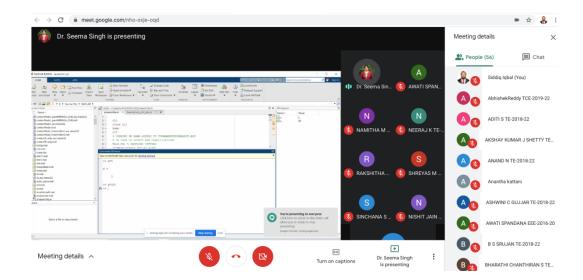

Coordinator Prof.Siddiq Iqbal

HOD ETE (Dr. Seema Singh)